## SAP ABAP table BAPIFASGMT {Assignment of Fixture to Layout Module Version}

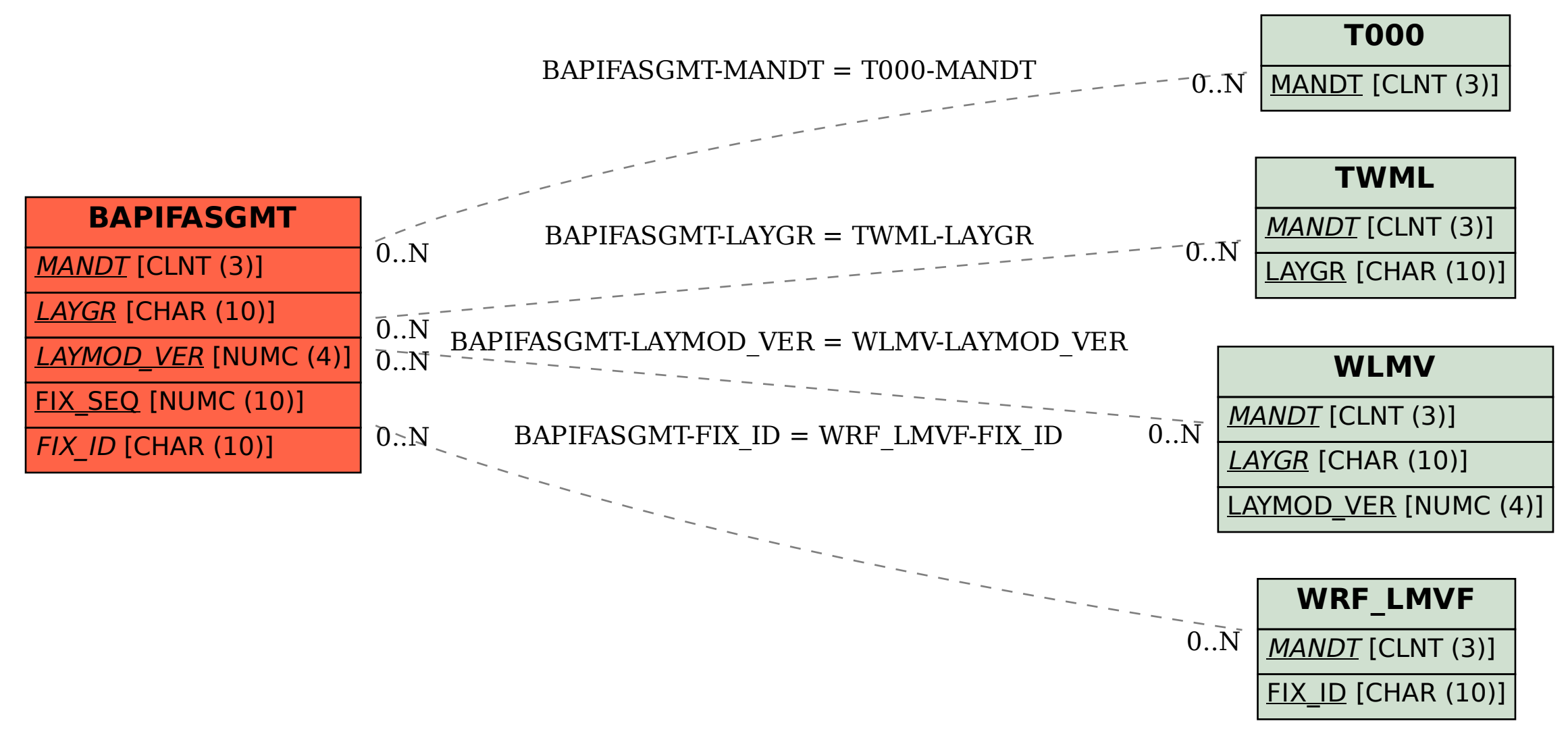